## TS Pile ou Face : loi des grands nombres avril 2013

23 mars 2013

L'objectif de ce TP est de mettre en scène la loi des grands nombres.

Pour cela, nous allons utiliser le logiciel de calcul numérique Scilab et simuler le lancer d'une pièce non truquée un certain nombre de fois successivement et de manière indépendante.

Méthode On tire un nombre réel au hasard entre 0 et 1, si ce nombre est inférieur à 0,5 on a obtenu « Pile », sinon « Face ».

On va calculer et afficher la fréquence d'apparition du Pile.

## 1 Premier essai

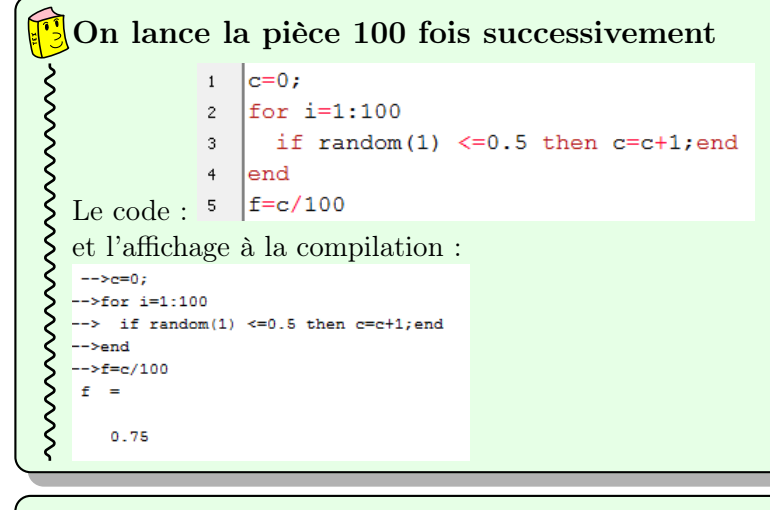

## Observation du résultat affiché Le résultat nous parait-il cohérent ?

## 2 Deuxième essai

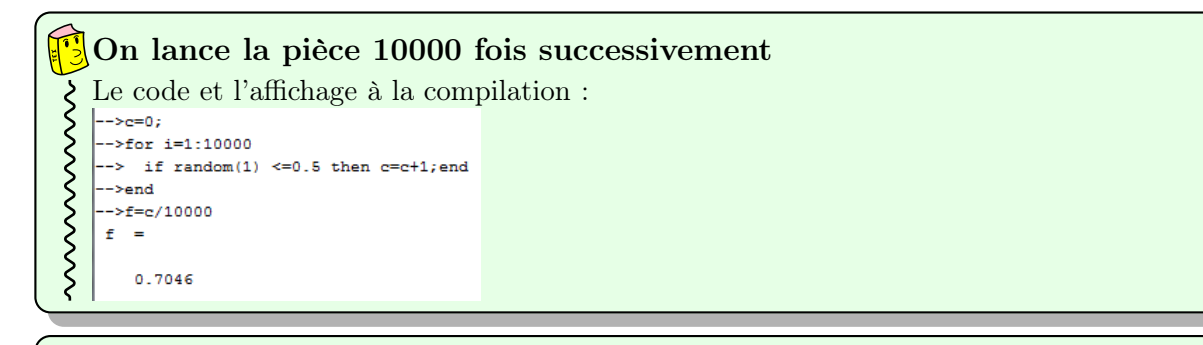

Observation du résultat affiché

C'est peut-être le hasard ? ! ?

## 3 Troisième essai

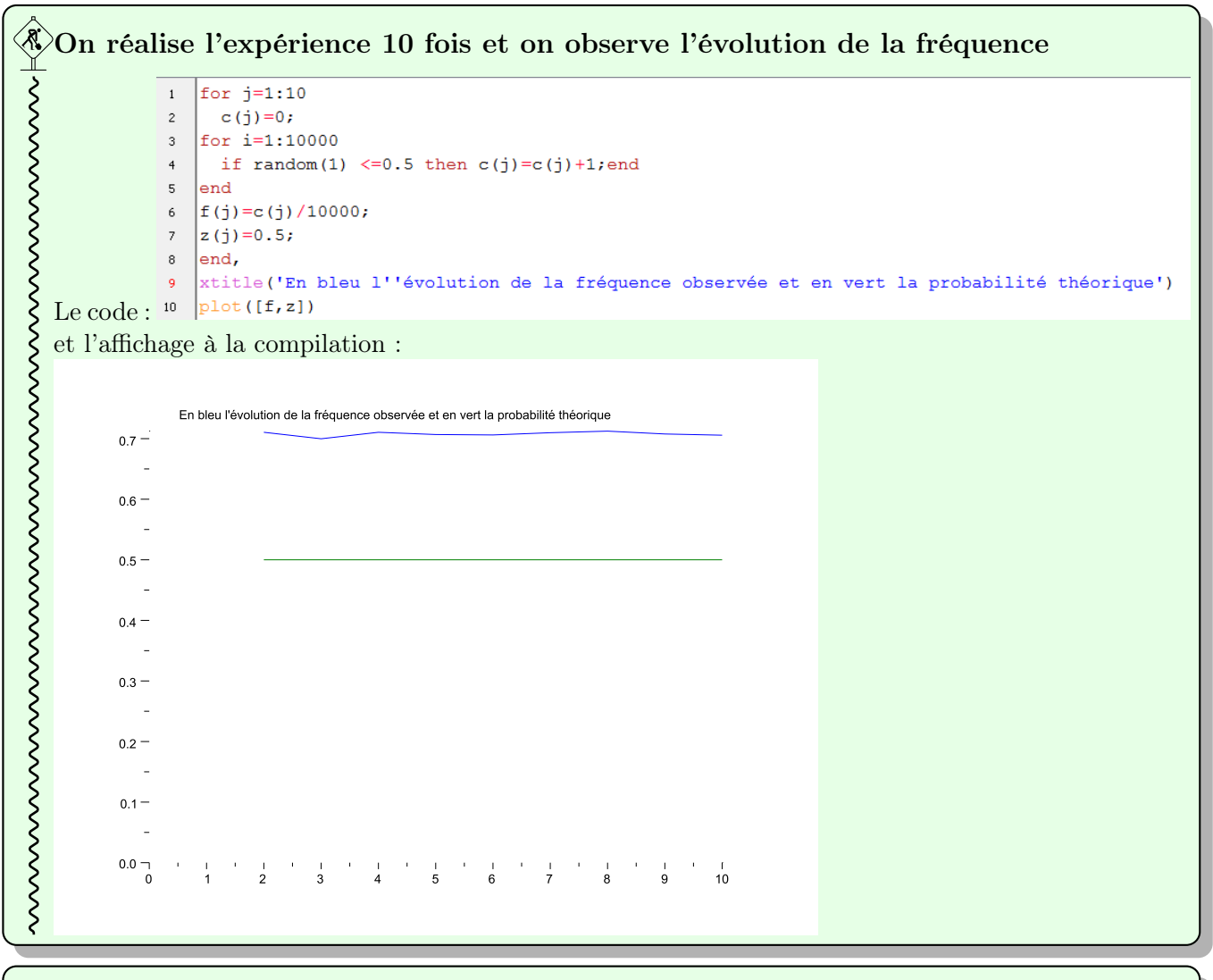

# Observation du résultat affiché

Réaliser l'expérience dix fois, est-ce suffisant ?

## 4 Quatrième essai

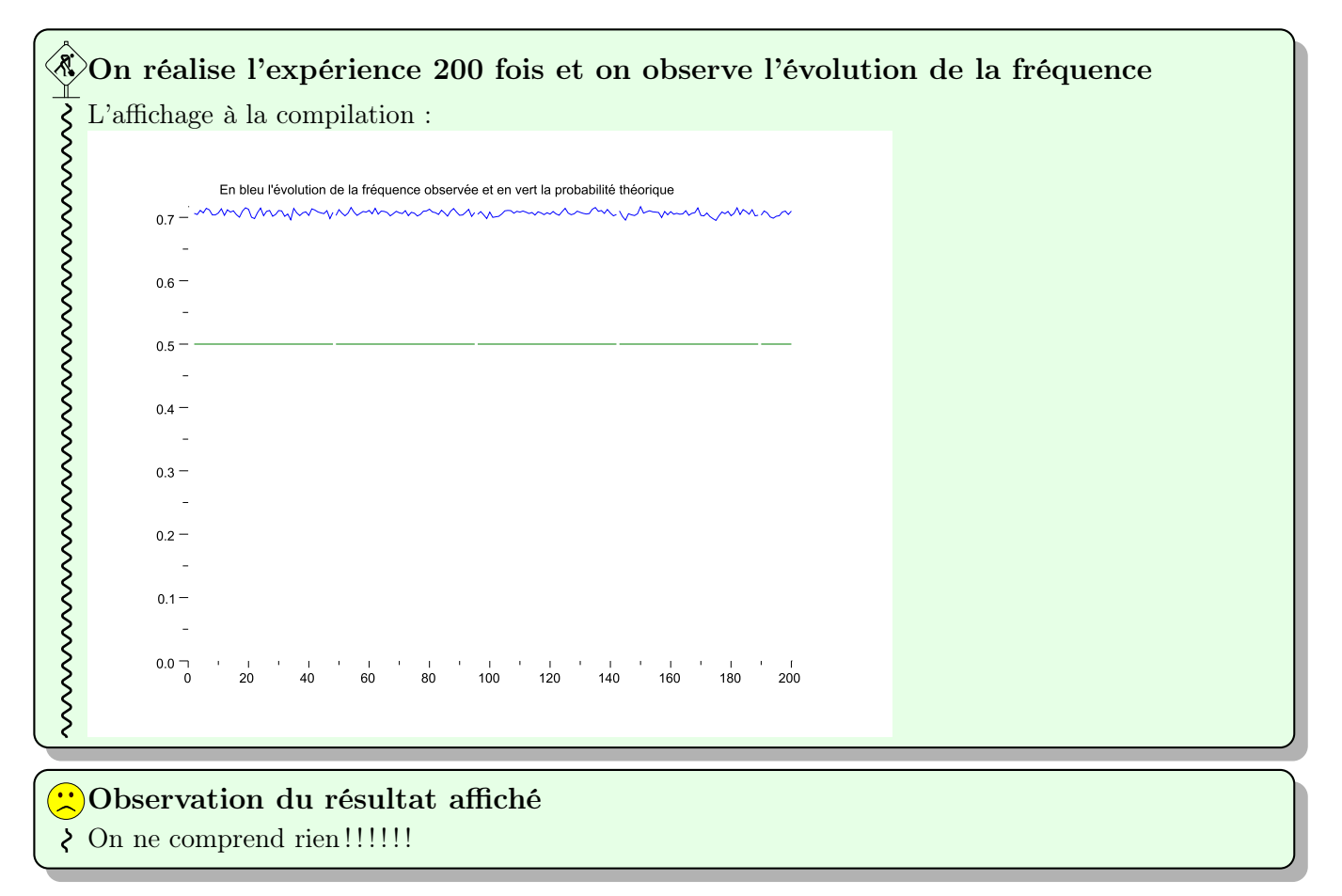

#### 4.1 Un histogramme

Pour avoir une idée de la façon dont les nombres sont tirés aléatoirement entre 0 et 1, j'ai simulé 1000 nombres et tracé l'histogramme correspondant :

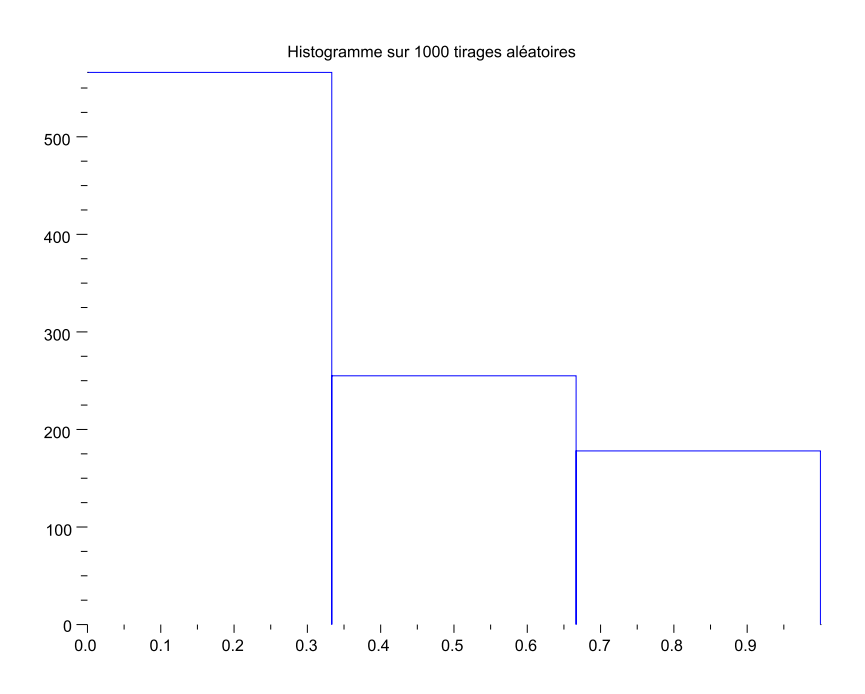

Quelles conclusions peut-on en tirer ? A votre avis ?

### 5 Explications

Souvenez-vous : en préambule j'explique comment je vais simuler le lancer d'une pièce.

Méthode On tire un nombre réel au hasard entre 0 et 1, si ce nombre est inférieur ou égal à 0,5 on a obtenu « Pile », sinon « Face ».

Malheureusement, l'expression « tirer un nombre réel au hasard entre 0 et 1 »n'a aucun sens si on ne précise pas selon quelle loi.

#### 5.1 Quelques précisions probabilistes

Soit X et X' deux variables aléatoires **indépendantes** suivant une loi uniforme sur [0; 1].

Il est clair que la fonction de répartition associée à X est la fonction F définie sur [0; 1] par  $F(t) = t$ . Considérons les deux variables aléatoires Y et Z définies respectivement par  $Y = X^2$  et  $Z = max(X; X')$ . Si G et H sont les fonctions de répartition associées respectivement à Y et Z, on peut écrire, pour tout réel  $t \in [0; 1],$  $G(t) = P(Y \le t) = P(X^2 \le t) = P(X \le \sqrt{t}) = \sqrt{t}$ 

et

$$
f_{\rm{max}}(x)=\frac{1}{2}x^2+\frac{1}{2}x^2+\frac{1}{2}x^
$$

$$
H(t) = P(Z \le t) = P((X \le t) \cap (X' \le t)) = P(X \le t) \times P(X' \le t) = t^2
$$

Les représentations graphiques de  $F$ ,  $G$  et  $H$  sont alors :

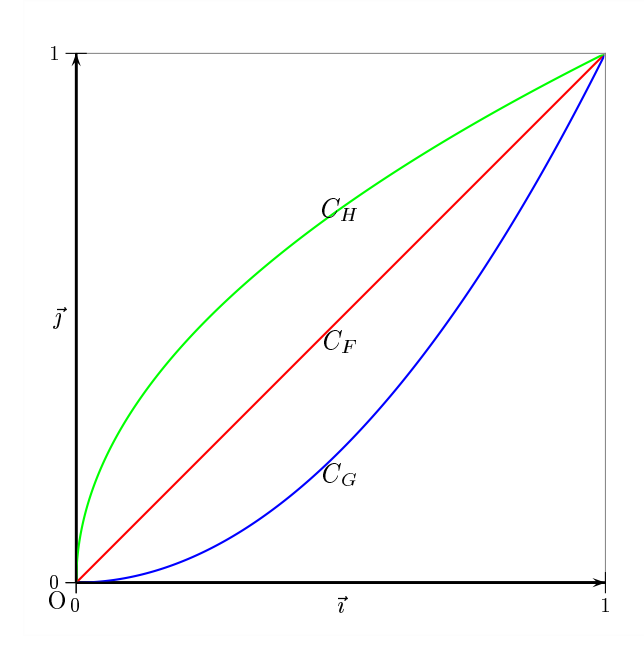

Les trois variables vérifient  $X(\Omega) = [0,1], Y(\Omega) = [0,1]$  et  $Z(\Omega) = [0,1].$ Et, pour tous réels  $a$  et  $b$  appartenant à [0; 1],

$$
P(a \le X \le b) = b - a
$$

$$
P(a \le Y \le b) = \sqrt{b} - \sqrt{a}
$$

$$
P(a \le Z \le b) = b^2 - a^2
$$

Autrement dit,  $P(Y \le 0, 5) = \sqrt{0, 5} \approx 0, 707$ .

#### 5.2 J'explique la supercherie

## $\frac{1}{2}$  Explication probabiliste

Dans mon premier programme source, j'utilise la commande  $random(1)$  qui renvoie un nombre réel og choisi au hasard entre 0 et 1 », mais pas suivant la loi uniforme.

J'ai, au préalable, défini la commande  $random(n)$  à l'aide du sous-programme suivant :

```
\overline{1}function y=random(n)
        for i=1:n y(i)=rand(1,1)^2; and
\overline{2}endfunction
\bar{\textbf{3}}
```
On comprend mieux maintenant les affichages de fréquences observées aux quatre premiers paragraphes.

On tirait des nombres réels entre 0 et 1 suivant la même loi que celle suivie par la variable aléatoire Y définie dans le paragraphe précédent.

#### 5.3 CONCLUSION

# **Conclusion**

Lorsque l'on tire au hasard un réel entre 0 et 1, il faut préciser selon quelle loi. Les trois exemples précédents nous montrent le caractère indispensable de la précision.

#### 5.4 Alors, finalement, comment fait-on ?

#### Solution

ξ

Il suffit de remplacer dans les différents programmes la commande  $random(1)$  par la commande  $Scilab$  $\epsilon$ rand(1,1) (ou rand(1), ou rand )qui renvoie bien un nombre réel tiré suivant la loi uniforme sur  $[0; 1]$ .

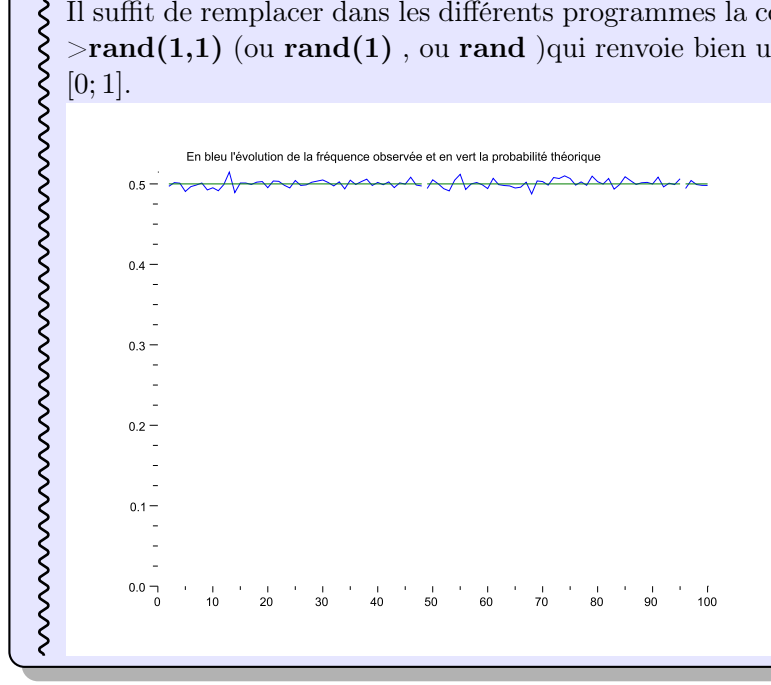